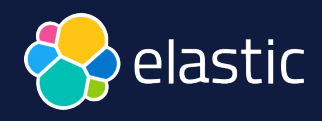

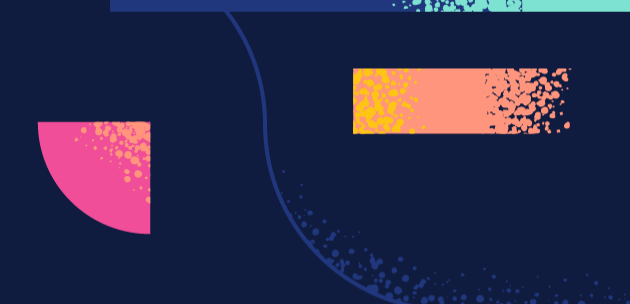

# Elastic Stack Overview

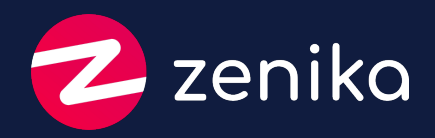

Search. Observe. Protect.

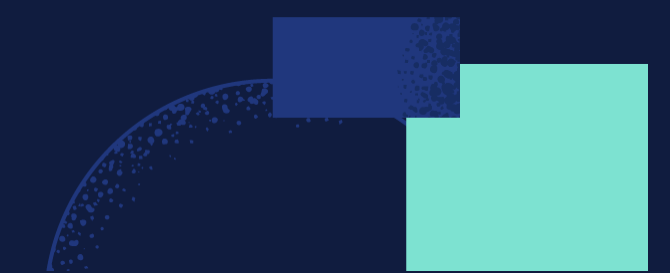

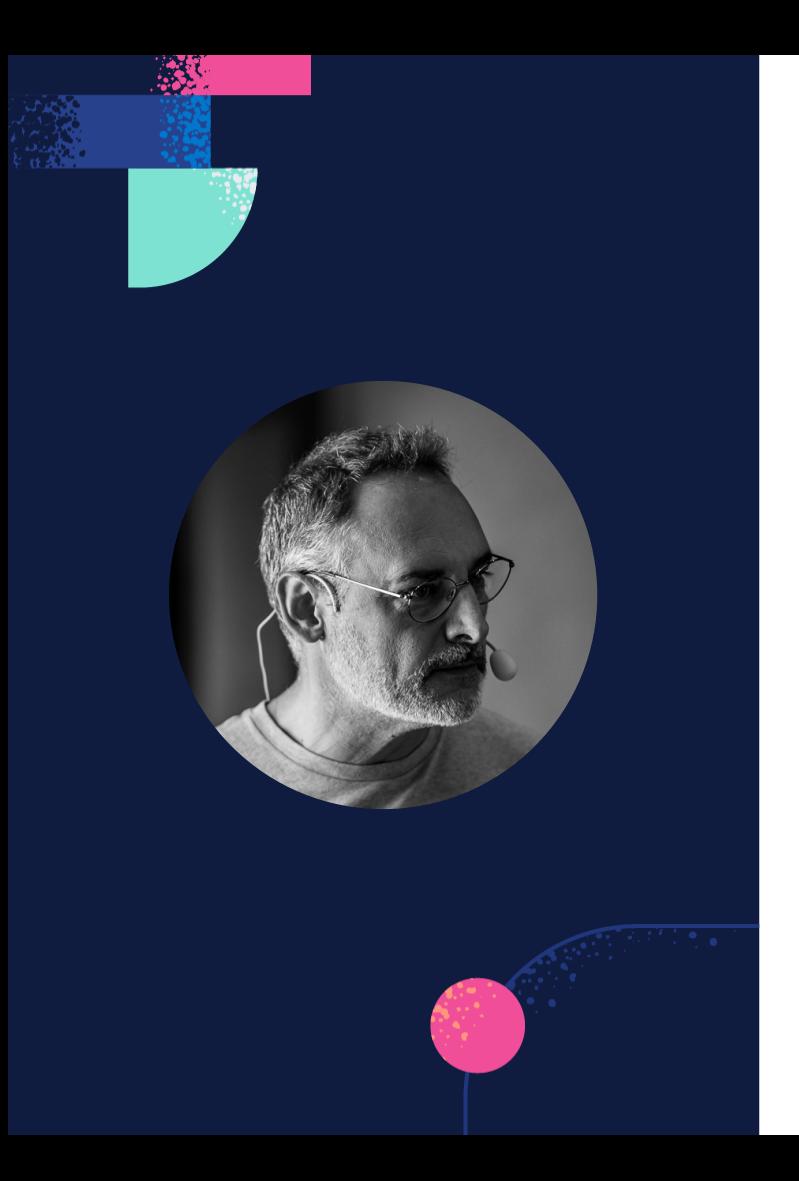

#### \$ curl http://localhost:9200/**speaker**/\_doc/**dpilato** { "name" : "**David Pilato**", "jobs" : [ { "name" : "SRA Europe (SSII)", "date" : "1995" }, { "name" : "SFR", "date" : "1997" }, { "name" : "e-Brands / Vivendi", "date": "2000" }, { "name" : "DGDDI (douane)", "date" : "2005" }, { "name" : "**elastic**", "date" : "2013" }  $\mathbf{I}$ , "motivations" : [ "family", "job", "deejay" ], "blog" : "https://david.pilato.fr/", "twitter" : [ "**@dadoonet**", "@elasticfr" ], "email" : "**david@pilato.fr**" }

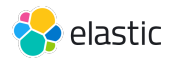

# The Elastic Search Platform

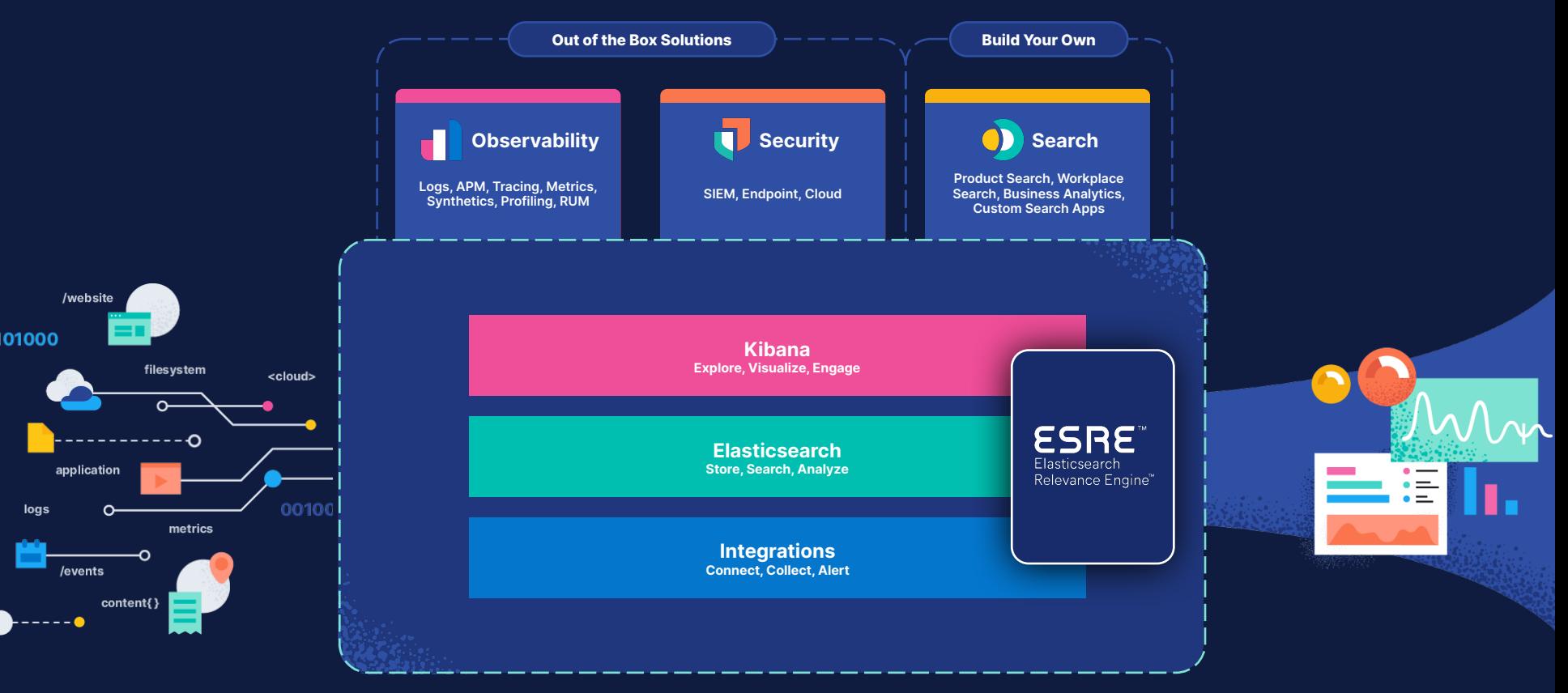

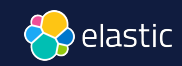

#### **Elastic pricing**

The best way to consume Elastic is Elastic Cloud, a public cloud managed service available on major cloud providers. Customers who want to manage the software themselves, whether on public, private, or hybrid cloud, can download the Elastic Stack.

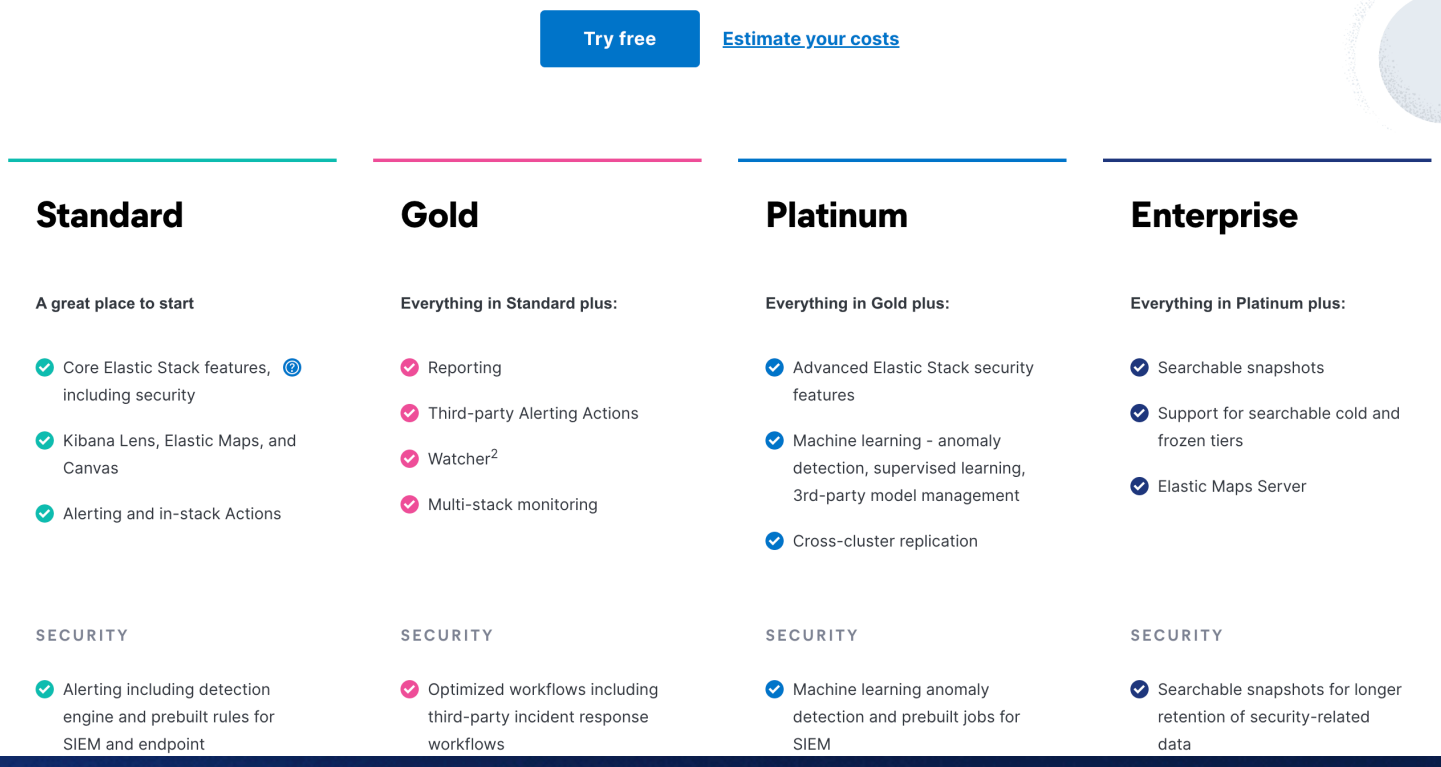

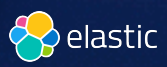

# A typical search implementation…

```
CREATE TABLE user
(
   name VARCHAR(100),
    comments VARCHAR(1000)
);
INSERT INTO user VALUES ('David Pilato', 'Developer at elastic');
INSERT INTO user VALUES ('Malloum Laya', 'Worked with David at french 
customs service');
INSERT INTO user VALUES ('David Gageot', 'Engineer at Doctolib');
INSERT INTO user VALUES ('David David', 'Who is that guy?');
```
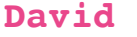

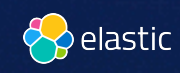

O

### Search on term

```
INSERT INTO user VALUES ('David Pilato', 'Developer at elastic');
INSERT INTO user VALUES ('Malloum Laya', 'Worked with David at french 
customs service');
INSERT INTO user VALUES ('David Gageot', 'Engineer at Doctolib');
INSERT INTO user VALUES ('David David', 'Who is that guy?');
```
**SELECT** \* **FROM** user **WHERE** name="**David**"; Empty set (0,00 sec)

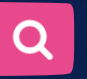

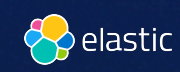

# Search like

```
INSERT INTO user VALUES ('David Pilato', 'Developer at elastic');
INSERT INTO user VALUES ('Malloum Laya', 'Worked with David at french 
customs service');
INSERT INTO user VALUES ('David Gageot', 'Engineer at Doctolib');
INSERT INTO user VALUES ('David David', 'Who is that guy?');
```
**SELECT** \* **FROM** user **WHERE** name **LIKE** "**%David%**";

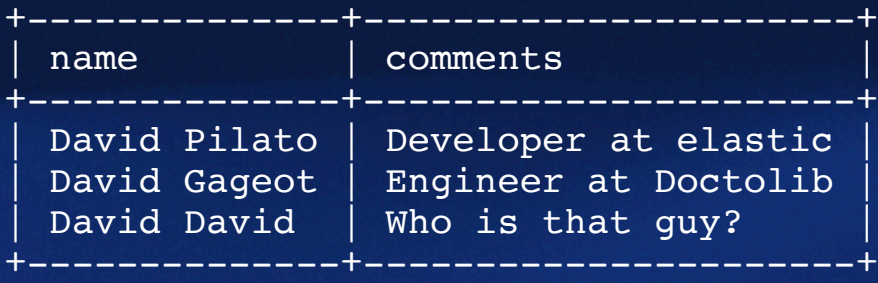

**David**

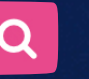

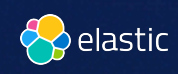

## Search for terms

```
INSERT INTO user VALUES ('David Pilato', 'Developer at elastic');
INSERT INTO user VALUES ('Malloum Laya', 'Worked with David at french 
customs service');
INSERT INTO user VALUES ('David Gageot', 'Engineer at Doctolib');
INSERT INTO user VALUES ('David David', 'Who is that guy?');
```
**SELECT** \* **FROM** user **WHERE** name **LIKE** "**%David Pilato%**";

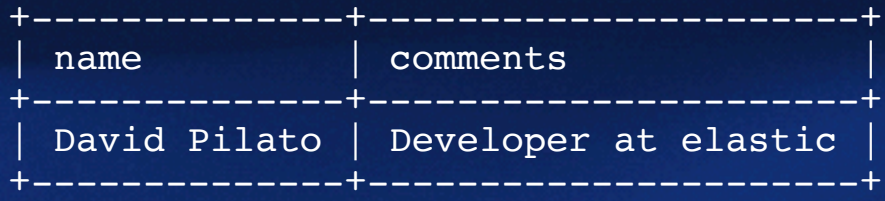

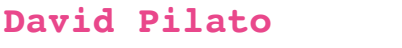

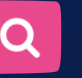

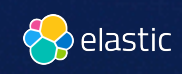

# Search with inverted terms

```
INSERT INTO user VALUES ('David Pilato', 'Developer at elastic');
INSERT INTO user VALUES ('Malloum Laya', 'Worked with David at french 
customs service');
INSERT INTO user VALUES ('David Gageot', 'Engineer at Doctolib');
INSERT INTO user VALUES ('David David', 'Who is that guy?');
```
**SELECT** \* **FROM** user **WHERE** name **LIKE** "**%Pilato David%**"; Empty set (0,00 sec) **SELECT** \* **FROM** user **WHERE** name **LIKE** "**%Pilato%David%**"; Empty set (0,00 sec)

**Pilato David**

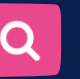

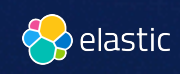

## Search for terms

```
INSERT INTO user VALUES ('David Pilato', 'Developer at elastic');
INSERT INTO user VALUES ('Malloum Laya', 'Worked with David at french 
customs service');
INSERT INTO user VALUES ('David Gageot', 'Engineer at Doctolib');
INSERT INTO user VALUES ('David David', 'Who is that guy?');
```
**SELECT** \* **FROM** user **WHERE** name **LIKE** "**%David%**" **AND** name **LIKE** "**%Pilato%**"; +--------------+----------------------+ name comments +--------------+----------------------+ David Pilato | Developer at elastic +--------------+----------------------+

**Pilato David**

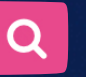

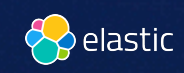

# Search in two fields

**INSERT INTO** user **VALUES** ('**David** Pilato', 'Developer at elastic'); **INSERT INTO** user **VALUES** ('Malloum Laya', 'Worked with **David** at french customs service'); **INSERT INTO** user **VALUES** ('**David** Gageot', 'Engineer at Doctolib'); **INSERT INTO** user **VALUES** ('**David David**', 'Who is that guy?');

**SELECT** \* **FROM** user **WHERE** name **LIKE** "**%David%**" **OR** comments **LIKE** "**%David%**";

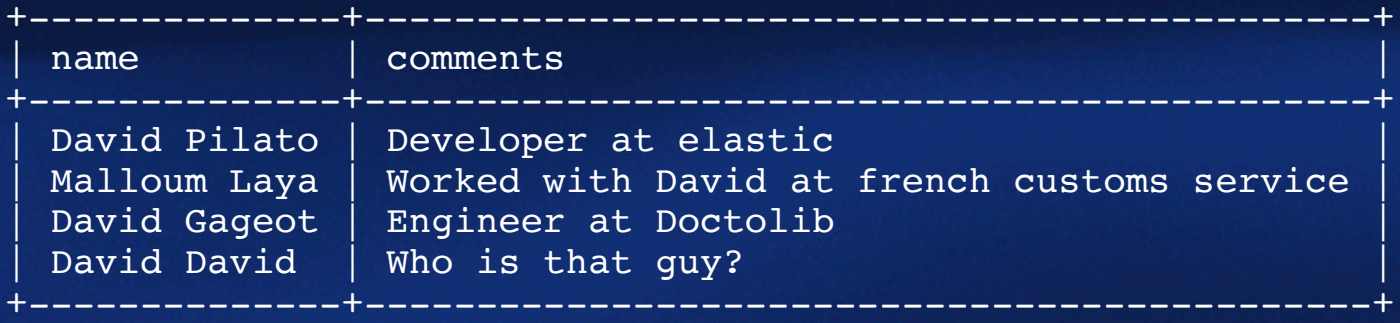

O

**David**

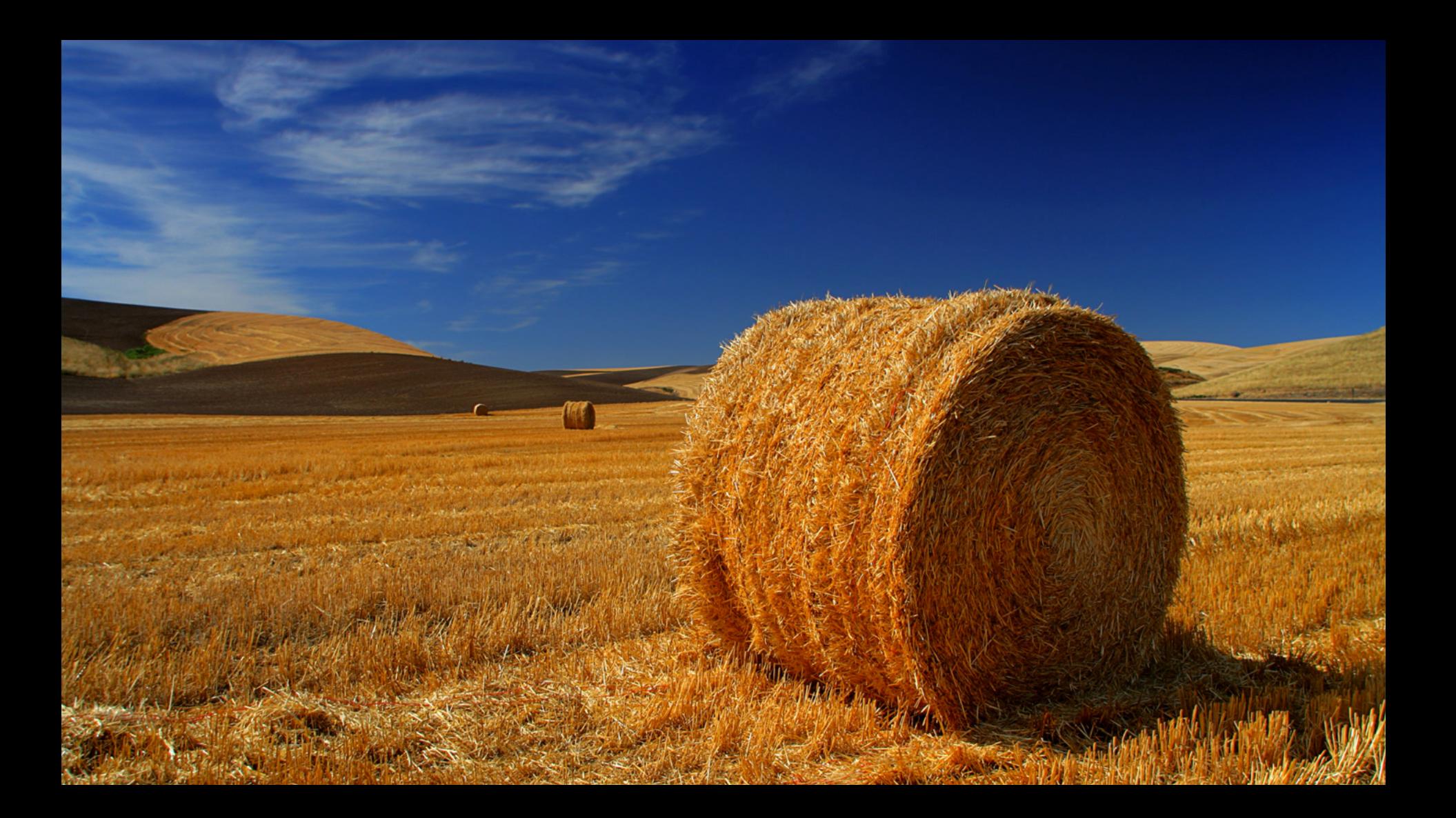

## Search with typos

```
INSERT INTO user VALUES ('David Pilato', 'Developer at elastic');
INSERT INTO user VALUES ('Malloum Laya', 'Worked with David at french 
customs service');
INSERT INTO user VALUES ('David Gageot', 'Engineer at Doctolib');
INSERT INTO user VALUES ('David David', 'Who is that guy?');
```
**SELECT** \* **FROM** user **WHERE** name **LIKE** "**%**Dadid**%**"; Empty set (0,00 sec)

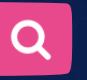

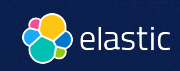

## Search with typos

```
INSERT INTO user VALUES ('David Pilato', 'Developer at elastic');
INSERT INTO user VALUES ('Malloum Laya', 'Worked with David at french 
customs service');
INSERT INTO user VALUES ('David Gageot', 'Engineer at Doctolib');
INSERT INTO user VALUES ('David David', 'Who is that guy?');
```
**SELECT** \* **FROM** user **WHERE** name **LIKE** "**%\_adid%**" **OR** name **LIKE** "**%D\_did%**" **OR** name **LIKE** "**%Da\_id%**" **OR** name **LIKE** "**%Dad\_d%**" **OR** name **LIKE** "**%Dadi\_%**";

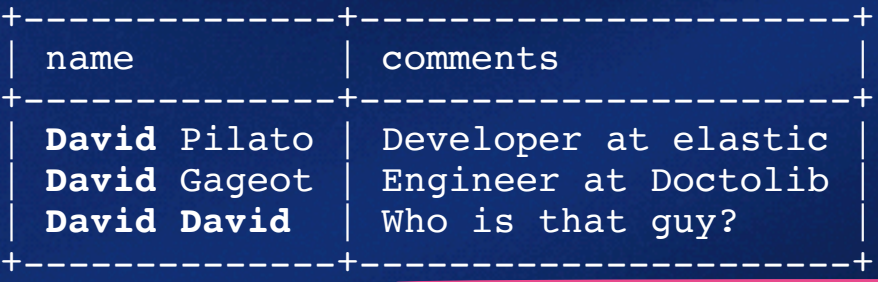

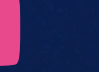

O

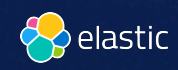

**Dadid**

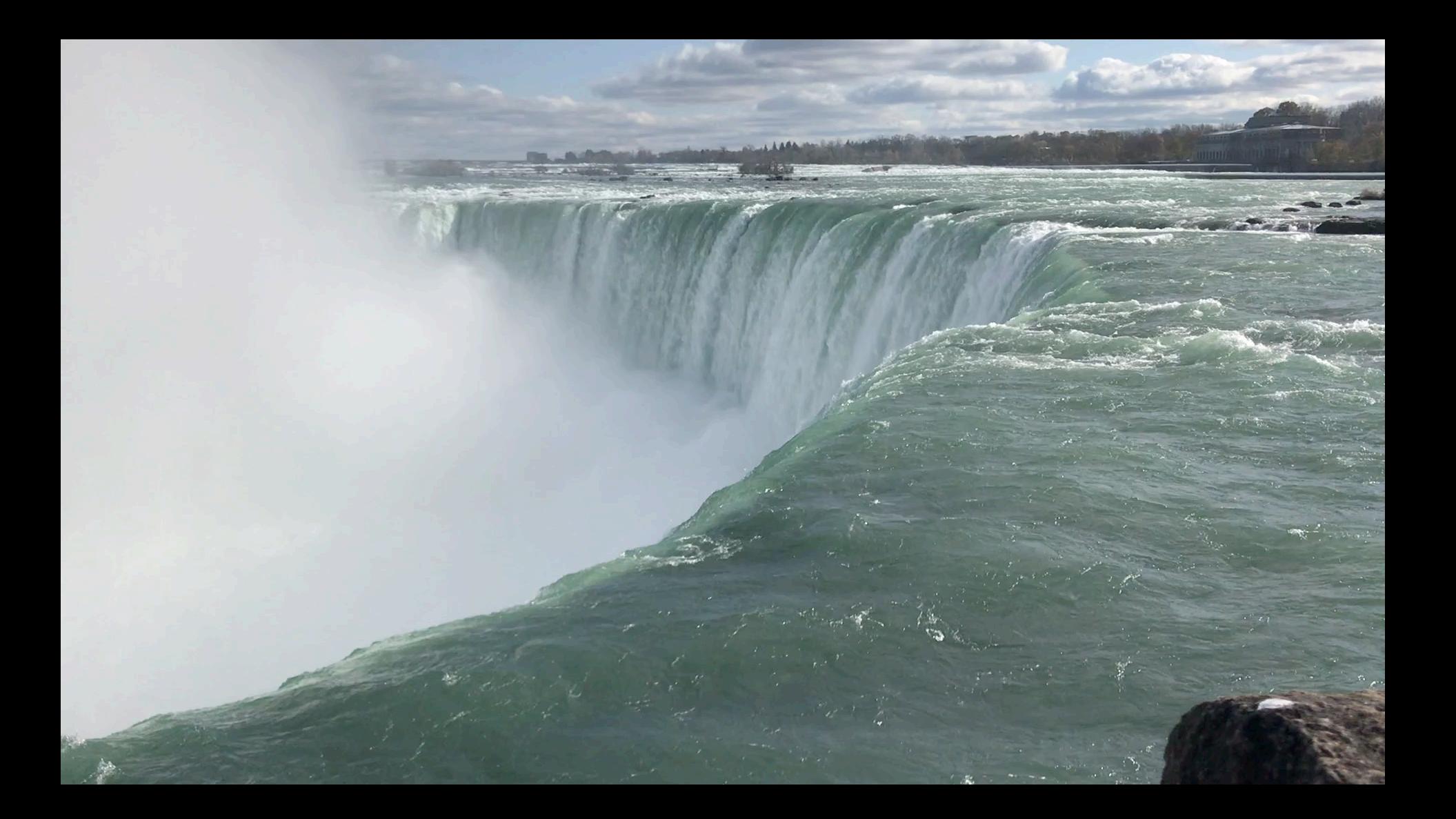

## User Interface

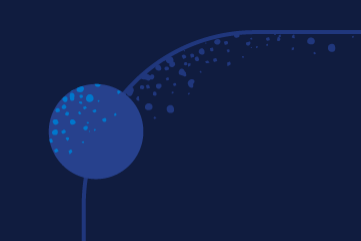

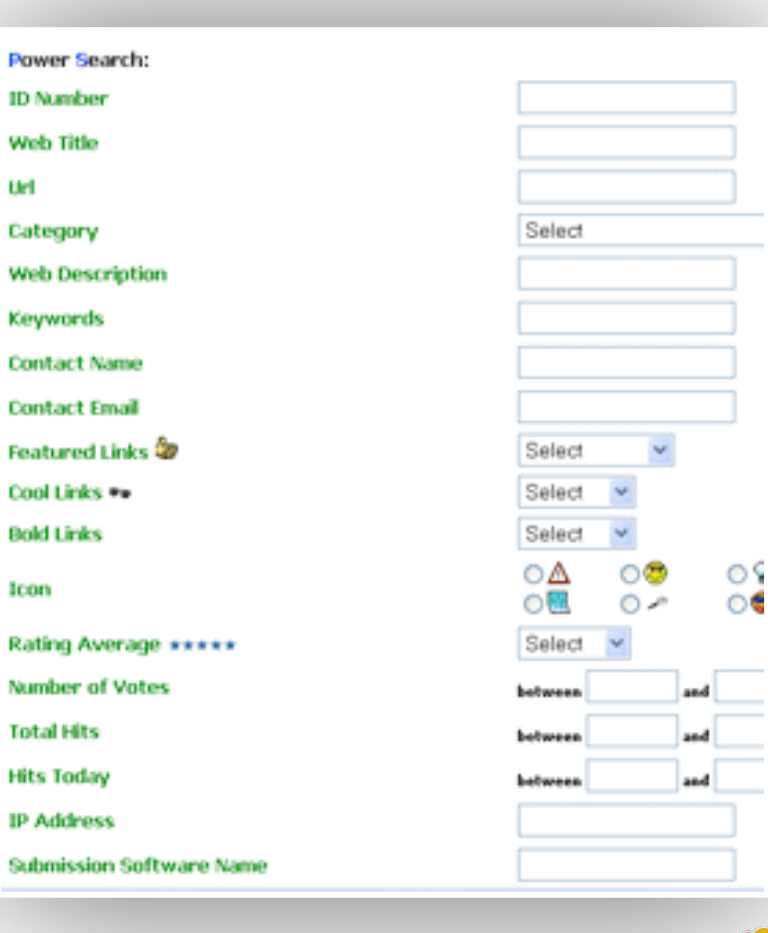

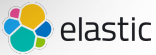

# What is a search engine?

évier 303, 304, 31 276, 282, 288 sins 288-287<br>265, 288, 3 matériaux 128 sécurité 341 structure rouillée 173 vitre cassée 172-173 ferme-porte 11 fermeture 340-341 automatique 117 feuillure 120

garage télérupteur 285<br>type 284 porte 171 votet routant 2 protection 33 genouillère 34.34 grenier 20, 100 goujon d'assemblage 3 gouttière 160-167 à emboîtement choix 160 descente pluviale 16 en PVC 164-165

LANCEZ-VOUS ! TOUT LE SAVOIR-FAIRE DE CASTORANA

pièce mansardée 1

#### **Index engine** (indexing documents)

faible émissivité, verre 170, 362 faïence, foret 97 faîtage 219 fenêtre 170, 172-177 à vantaux 125, 126 abri de jardin 251 aérateur dynamique 334 harre 132-133

toutes eaux 307 foyer 134, 136 frapper 351 frise carrelage 41 papier peint 87 froid, isolation 330, 363 FSC (Forest Stewardship Council) 20, 69, 202, 361 fuite 299, 309

**Achadae 307** 

#### **Search engine** (within the created indices)

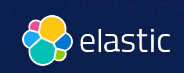

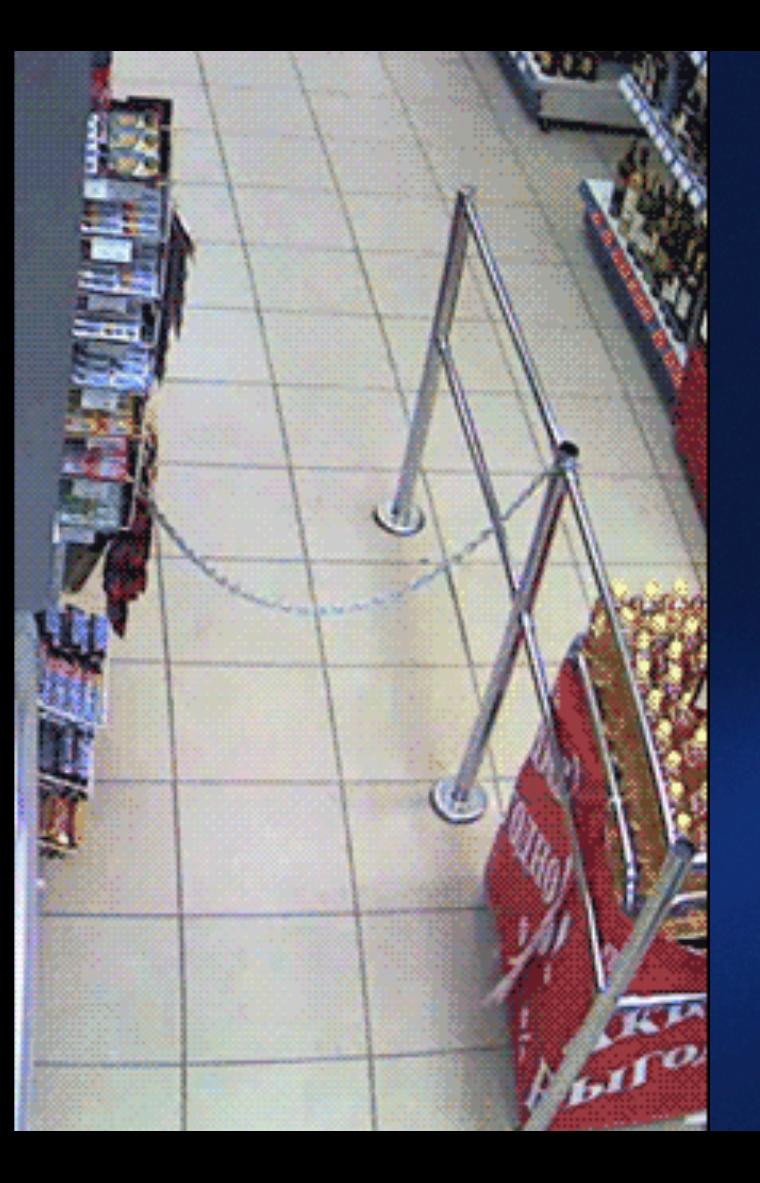

# **Demo time!**

# E Y E

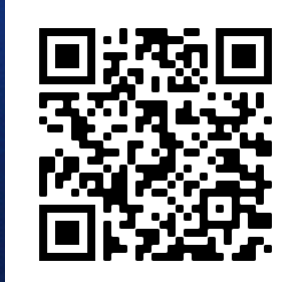

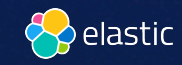

# The Elastic Search Platform

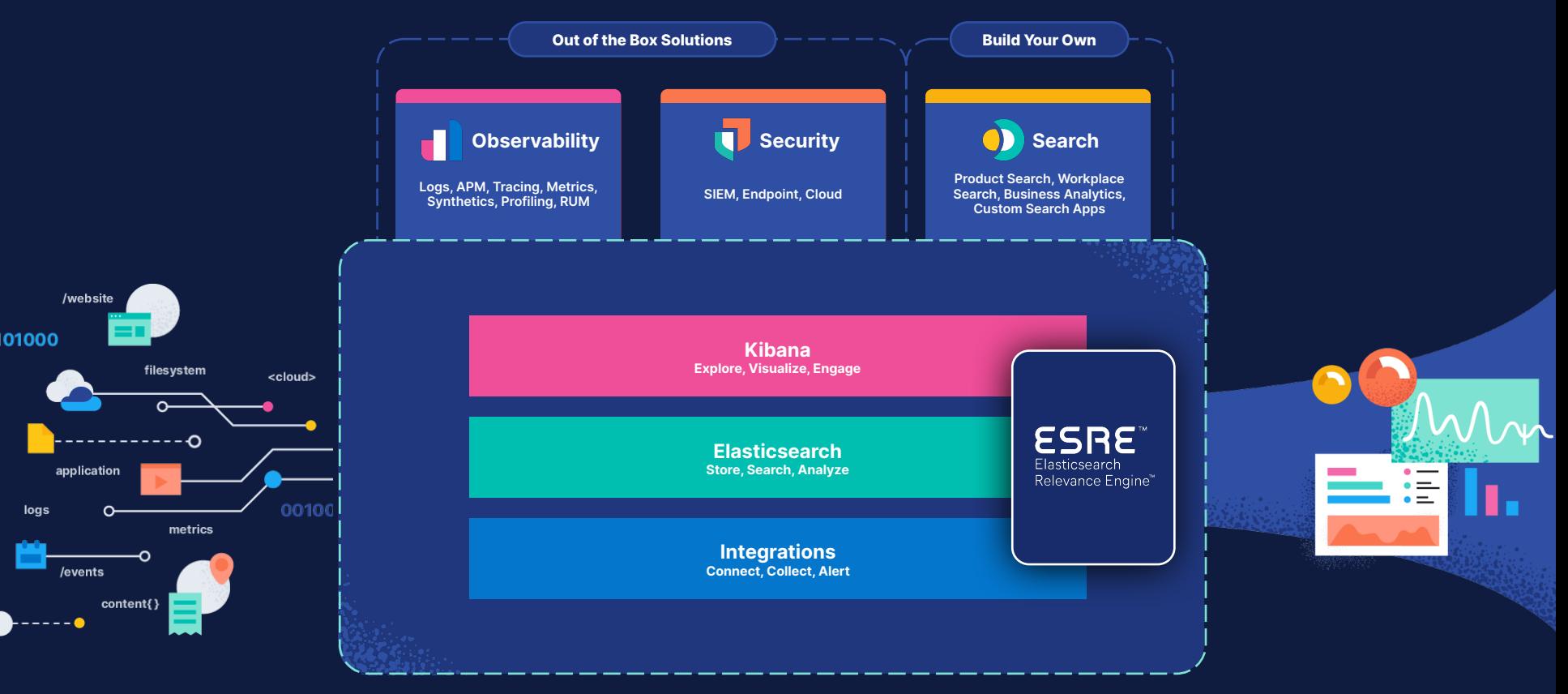

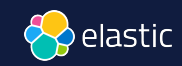

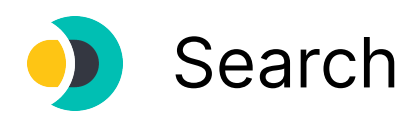

# **Search everything, anywhere**

Easily implement powerful, modern search experiences across your website, app, or digital workplace. Search it all, simply.

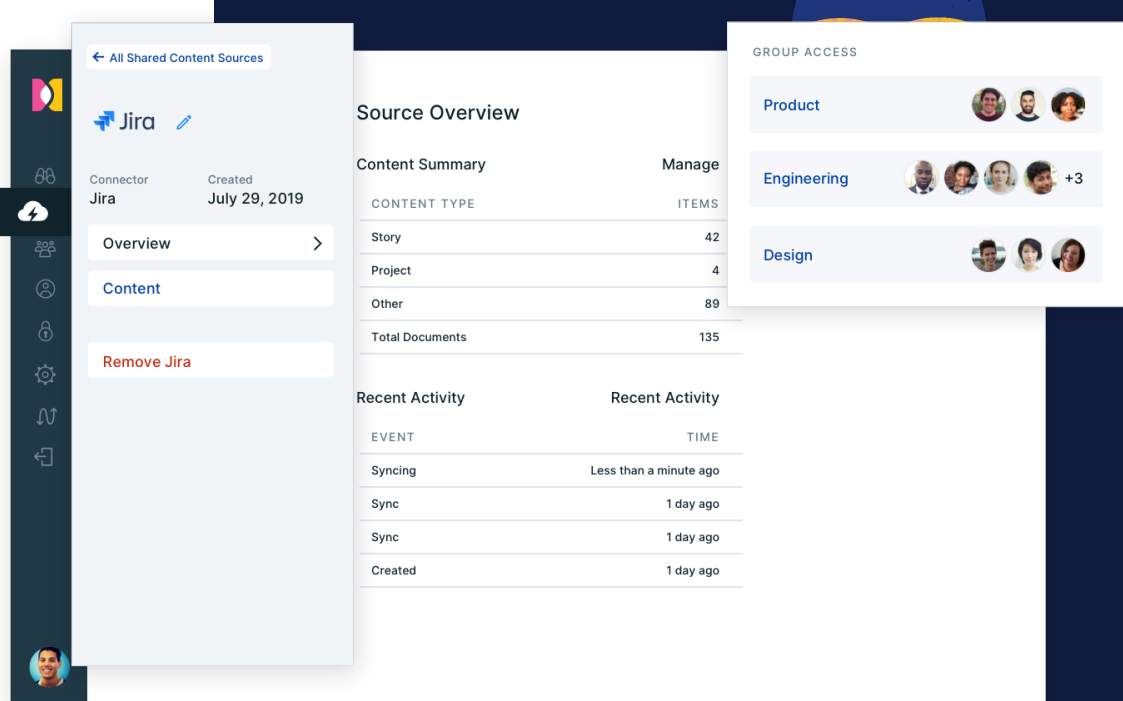

# **T** Observability

# **Unified visibility across your entire ecosystem**

Bring your logs, metrics, and traces together into a single stack so you can monitor, detect, and react to events with speed.

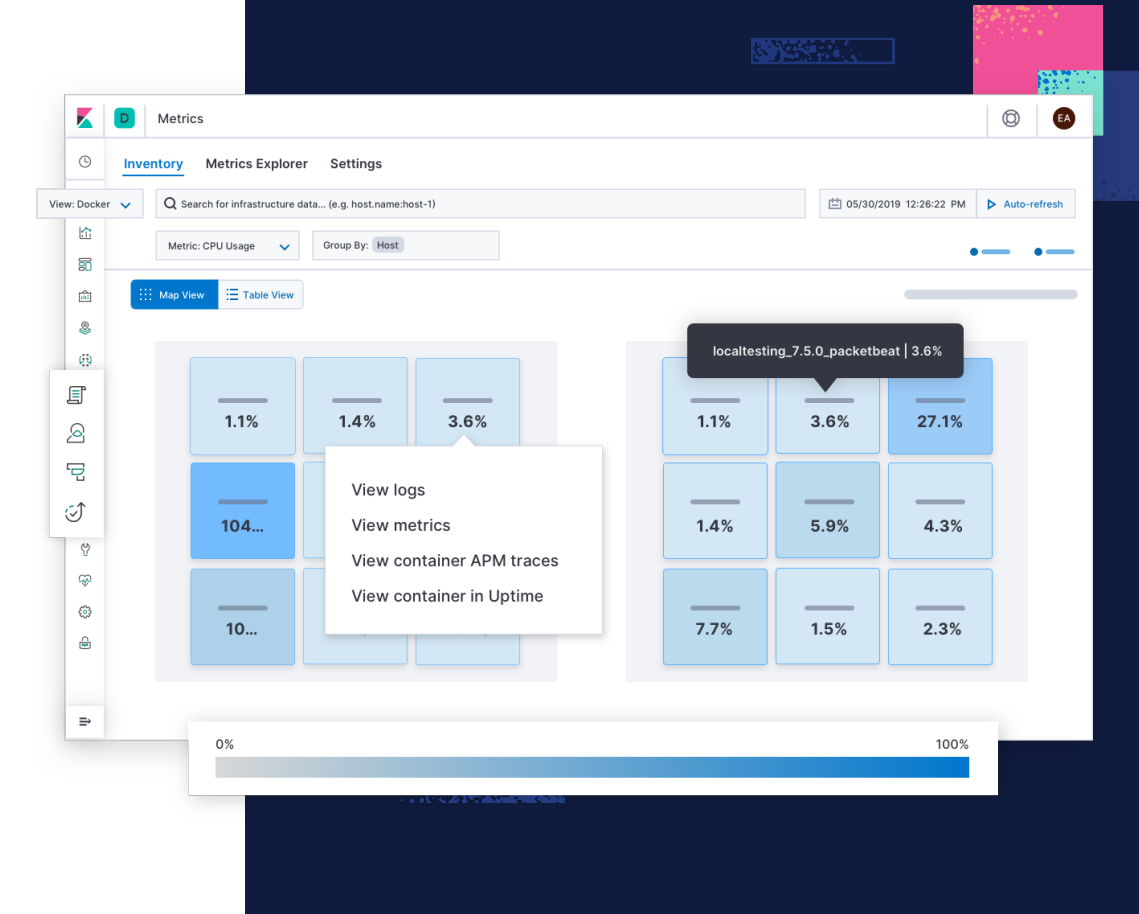

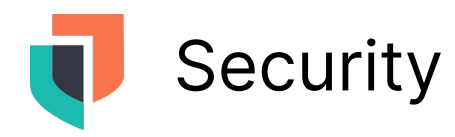

# **Security how it should be: open**

Elastic Security integrates [endpoint](https://www.elastic.co/endpoint-security)  [security](https://www.elastic.co/endpoint-security) and **SIEM** to give you prevention, collection, detection, and response capabilities for unified protection across your infrastructure.

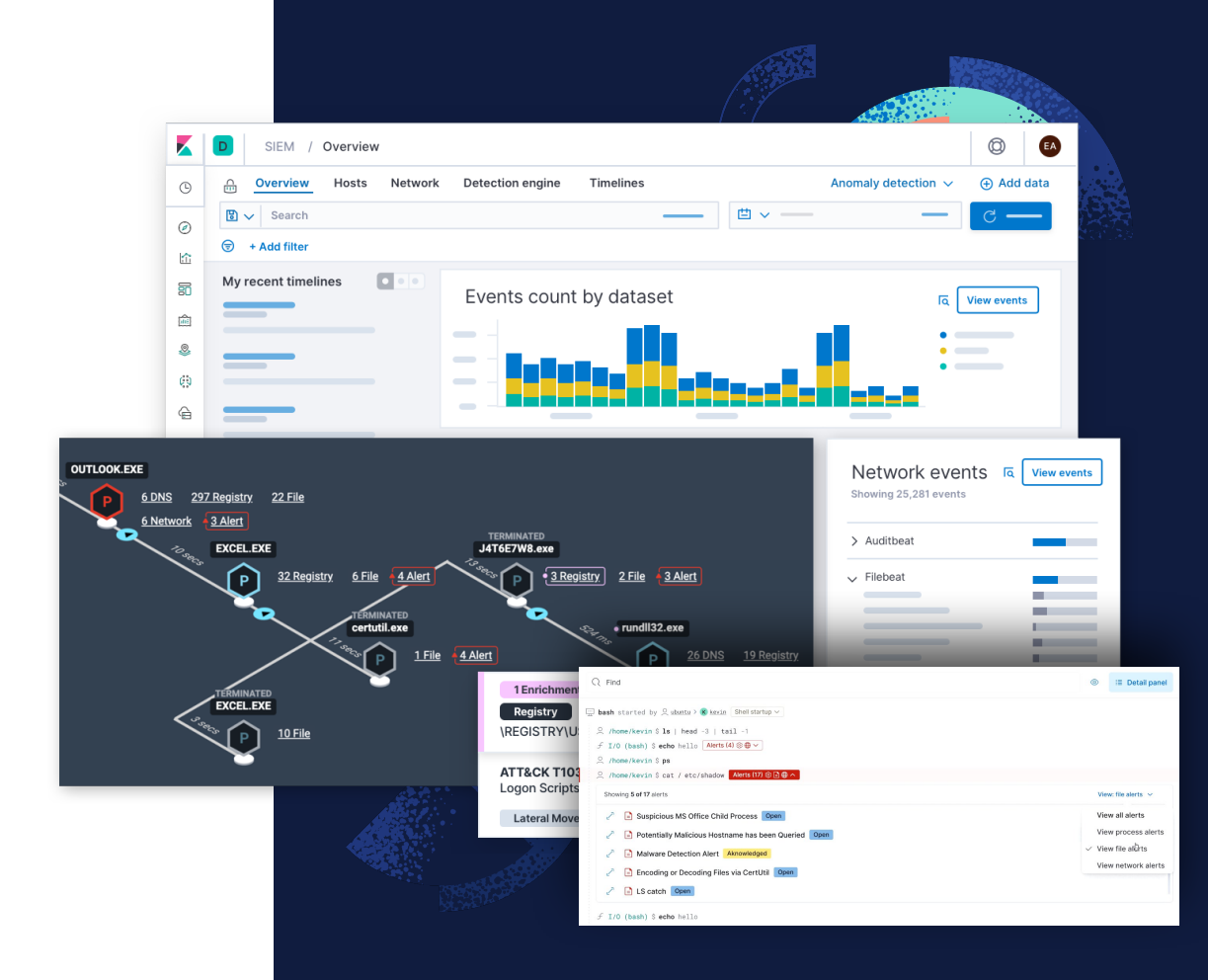

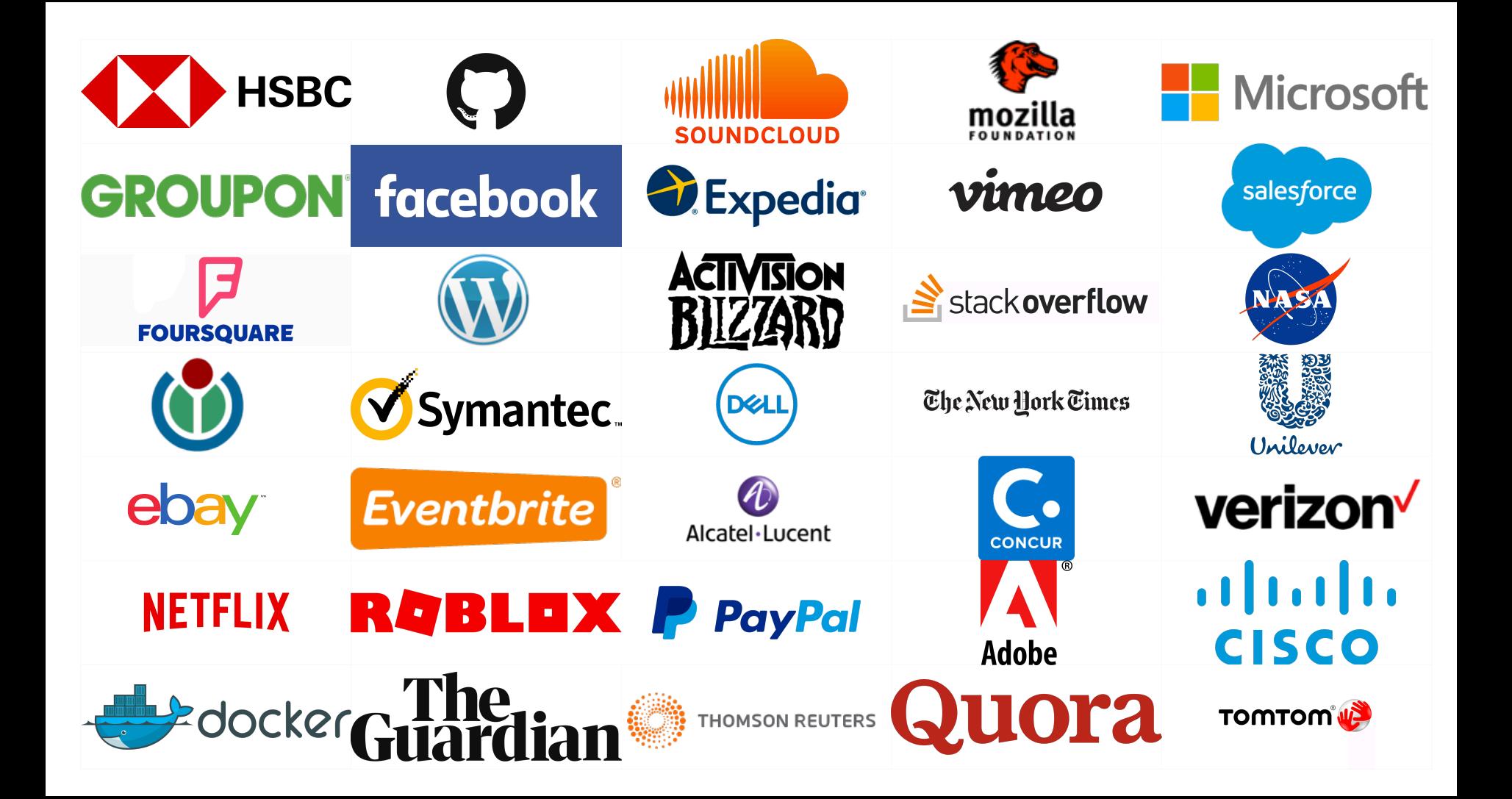

# Searching for **Rides**

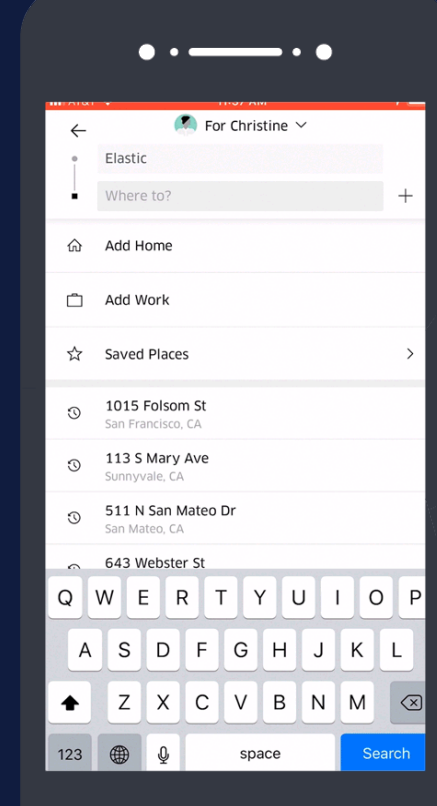

# Searching for **Restaurants**

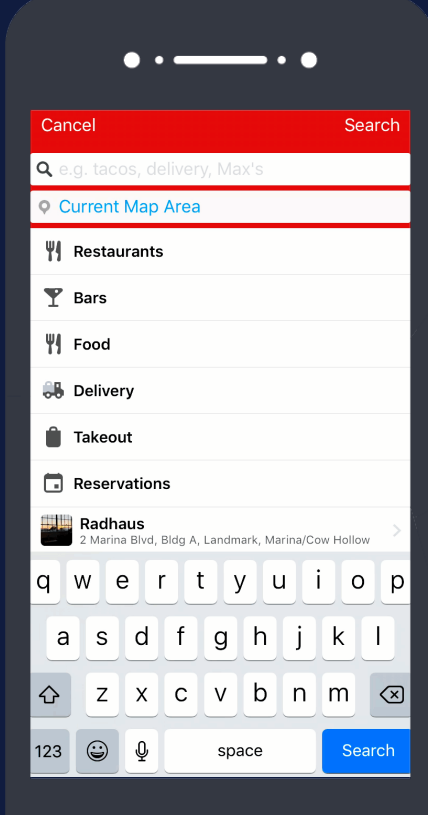

# Searching for **Love**

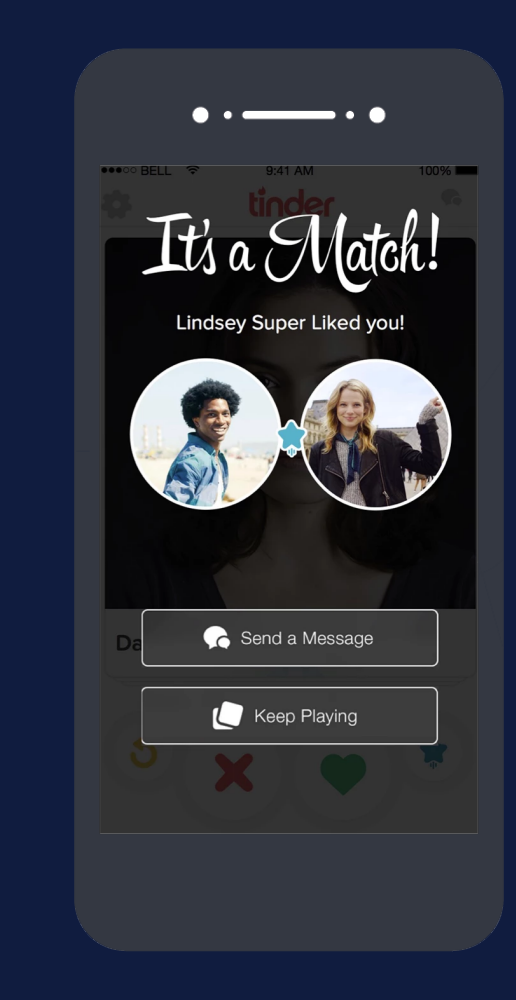

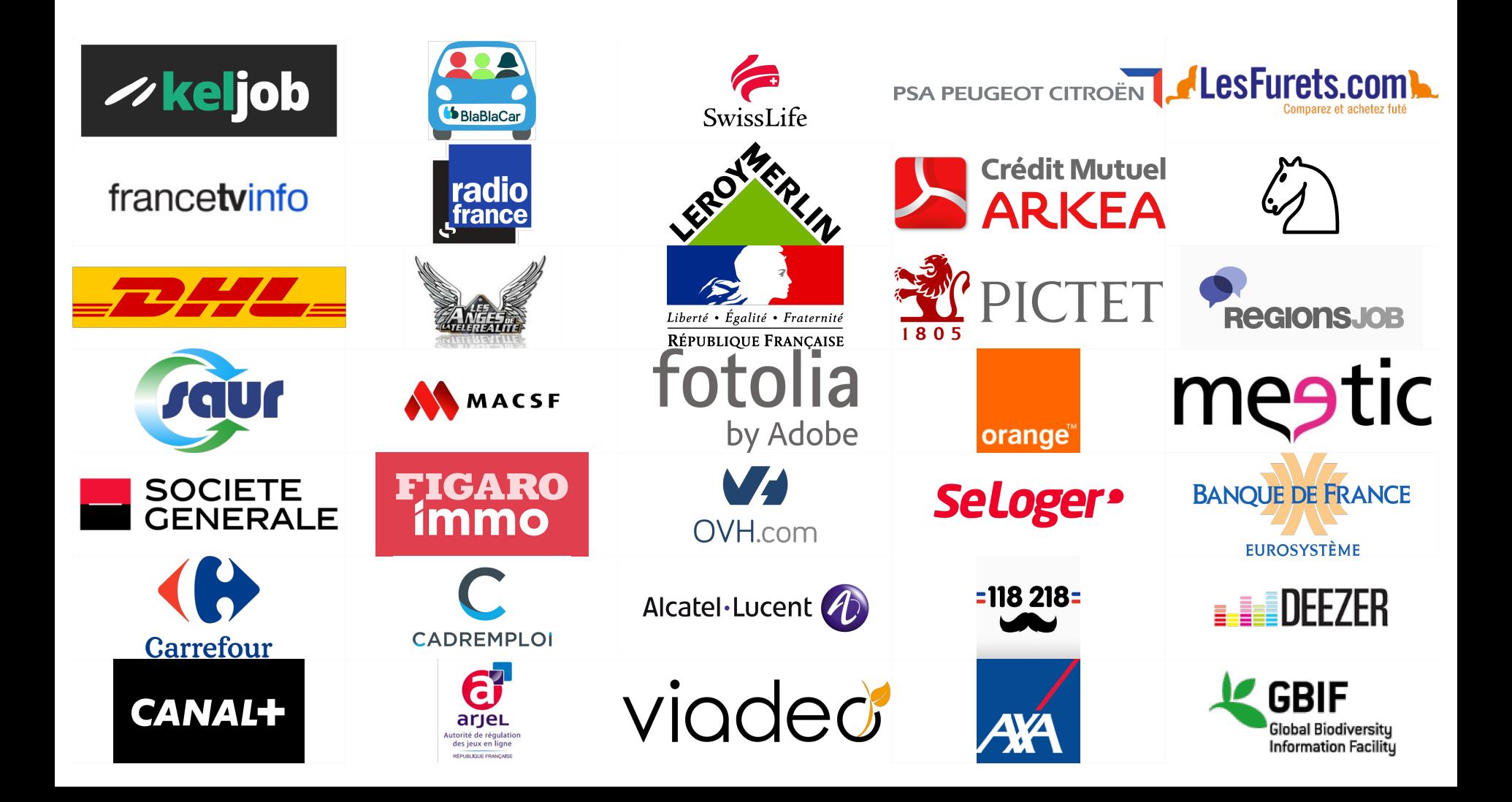

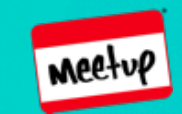

# [www.meetup.com/ElasticFR](http://www.meetup.com/ElasticFR)

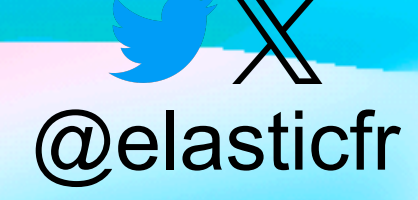

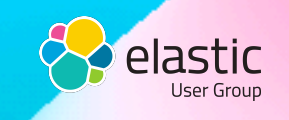

[discuss.elastic.co](http://discuss.elastic.co)

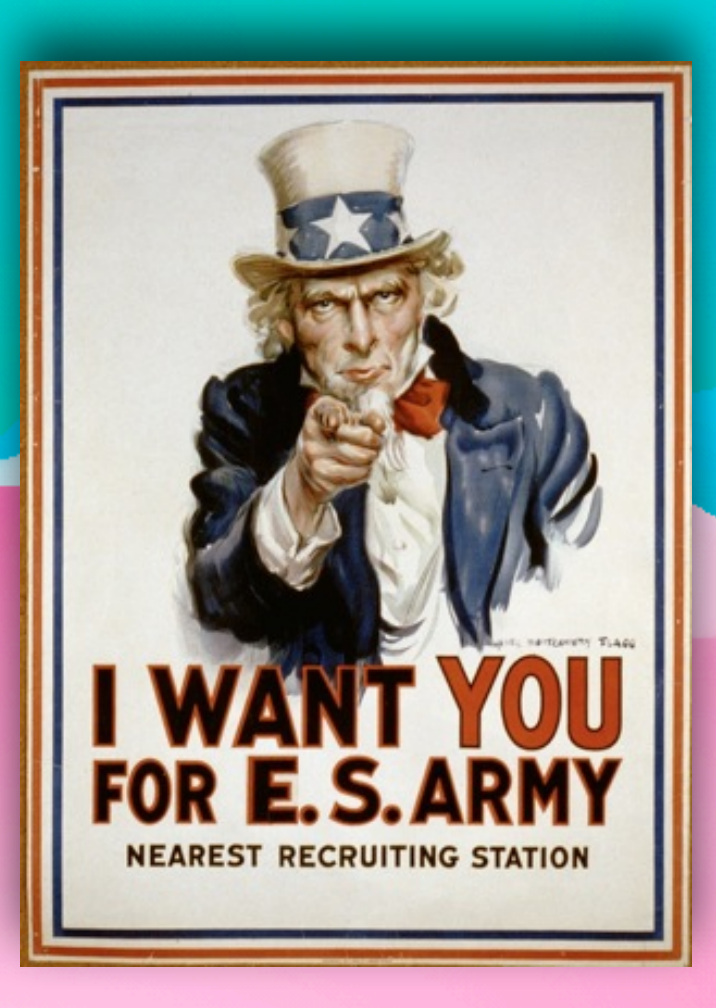